**From calibrated visibilities to images - 1**

$$
V^{cal}=S\cdot V^{\text{true}}
$$

S is the sampling function:  $S(u,v) = 1$  at (u,v) points where visibilities are measured;  $S(u,v) = 0$  elsewhere

The measured brightness is:

$$
Imeas=FT-1 (Vcal)=FT-1(S) * FT-1(Vtrue)
$$

called also **Dirty Image**

**From calibrated visibilities to images - 2** 

$$
Imeas=FT-1 (Vcal)=FT-1(S) * FT-1(Vtrue)
$$

The  $FT<sup>-1</sup>$  of sampled visibilities is the true sky brightness convolved with the PSF:

# **B dirty= FT-1(S) Dirty beam**

For a perfect sampling function (S=1 everywhere) the dirty beam is a Dirac distribution.

In real world the closest the dirty beam is to a **gaussian** the better.

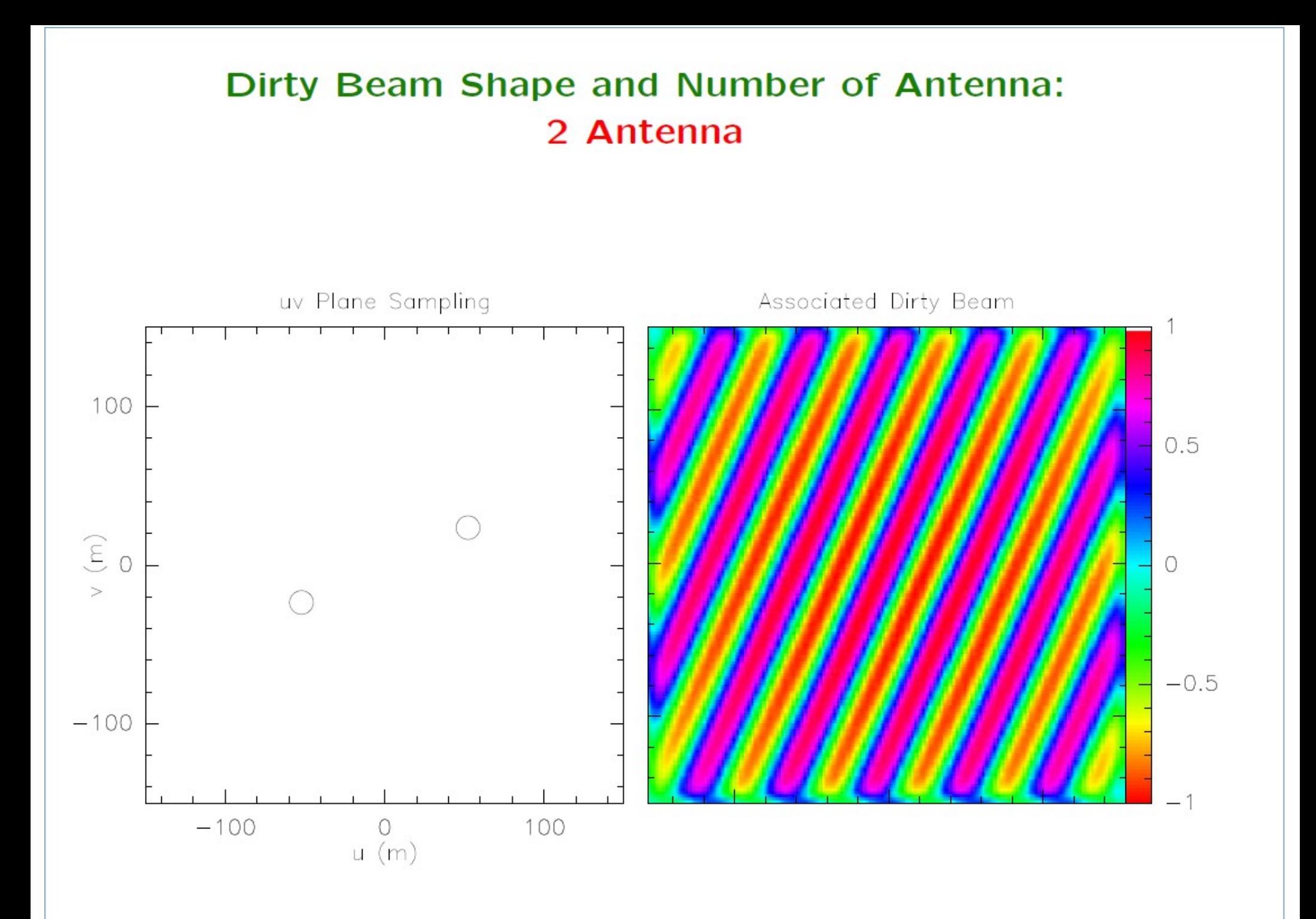

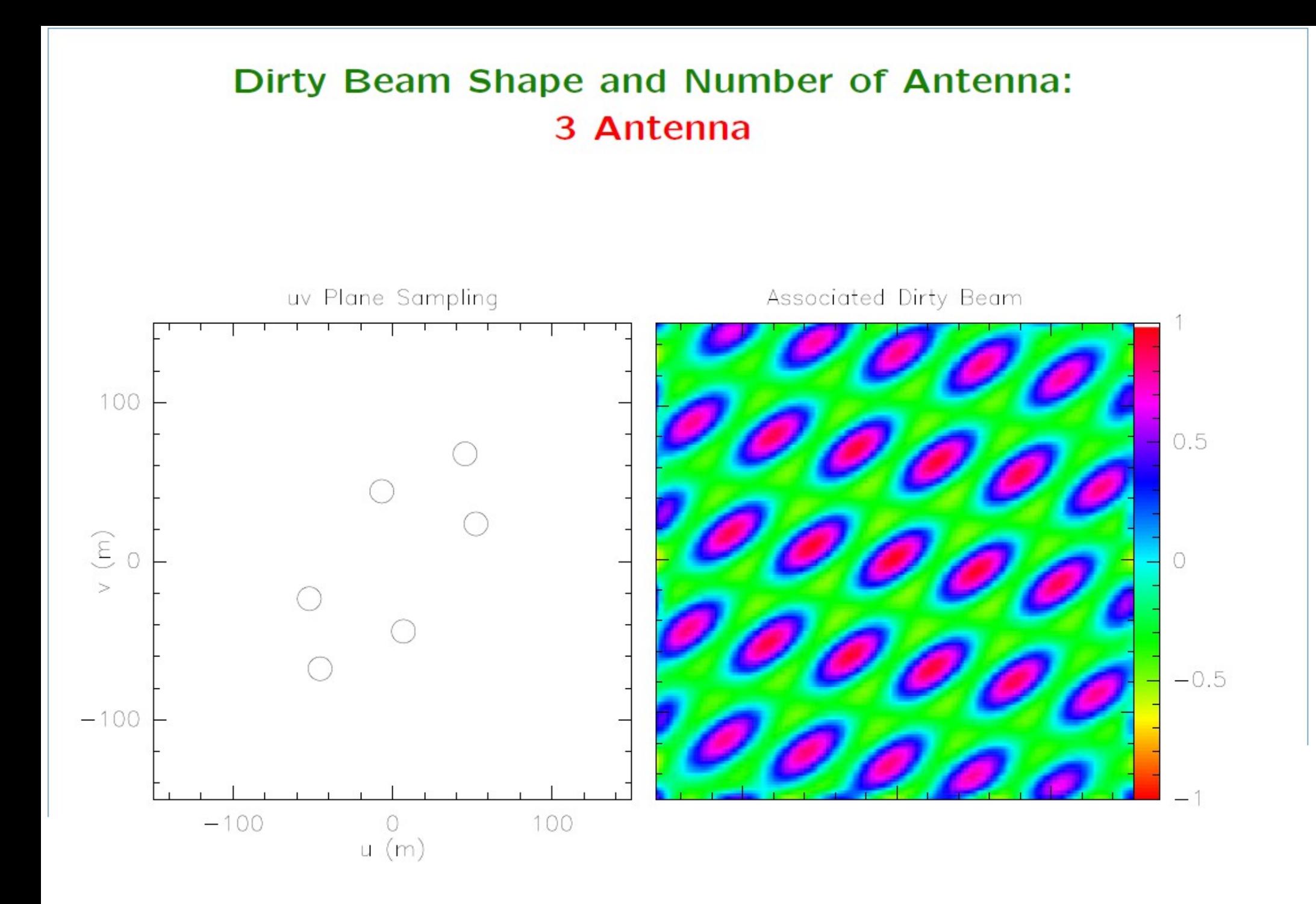

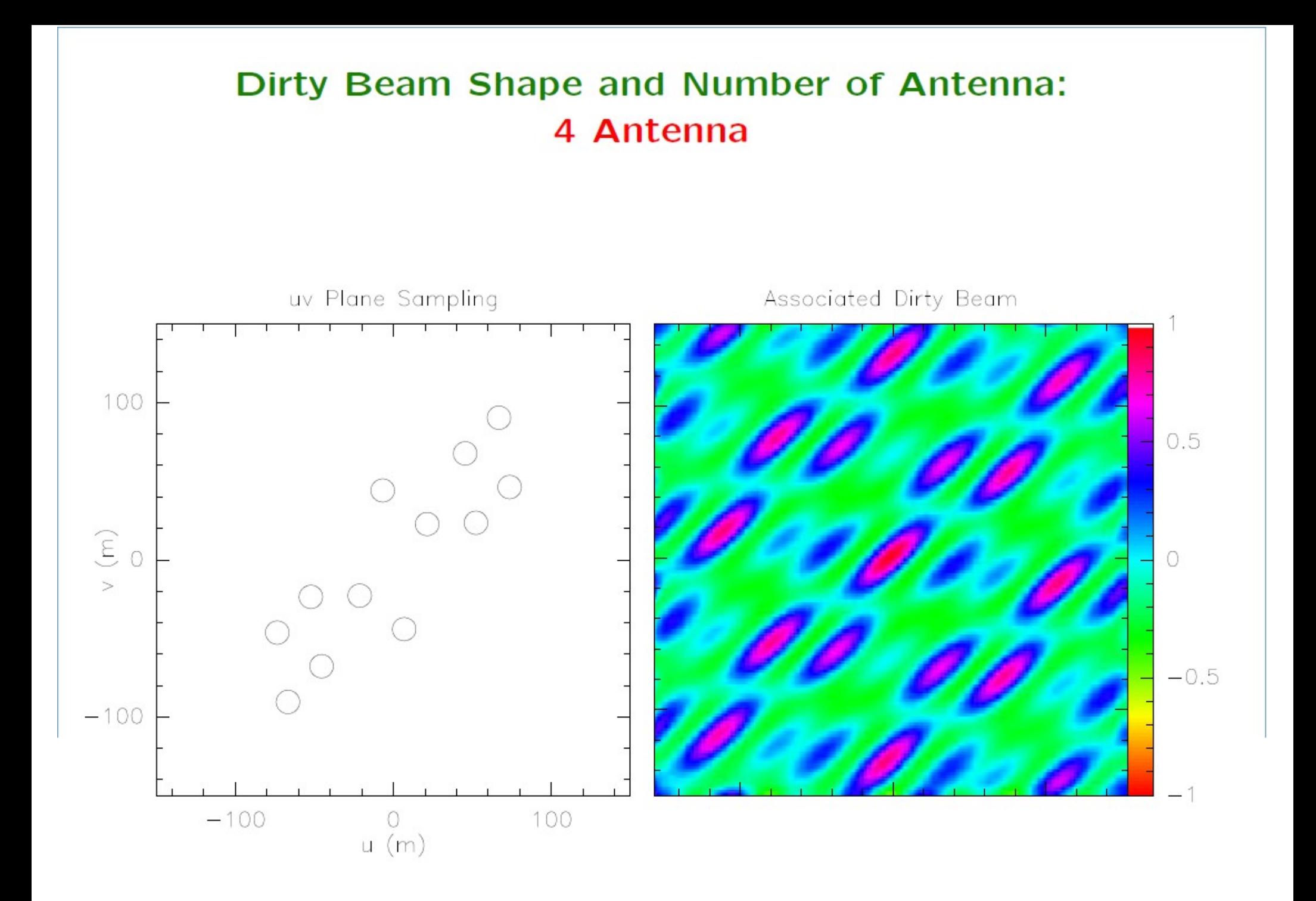

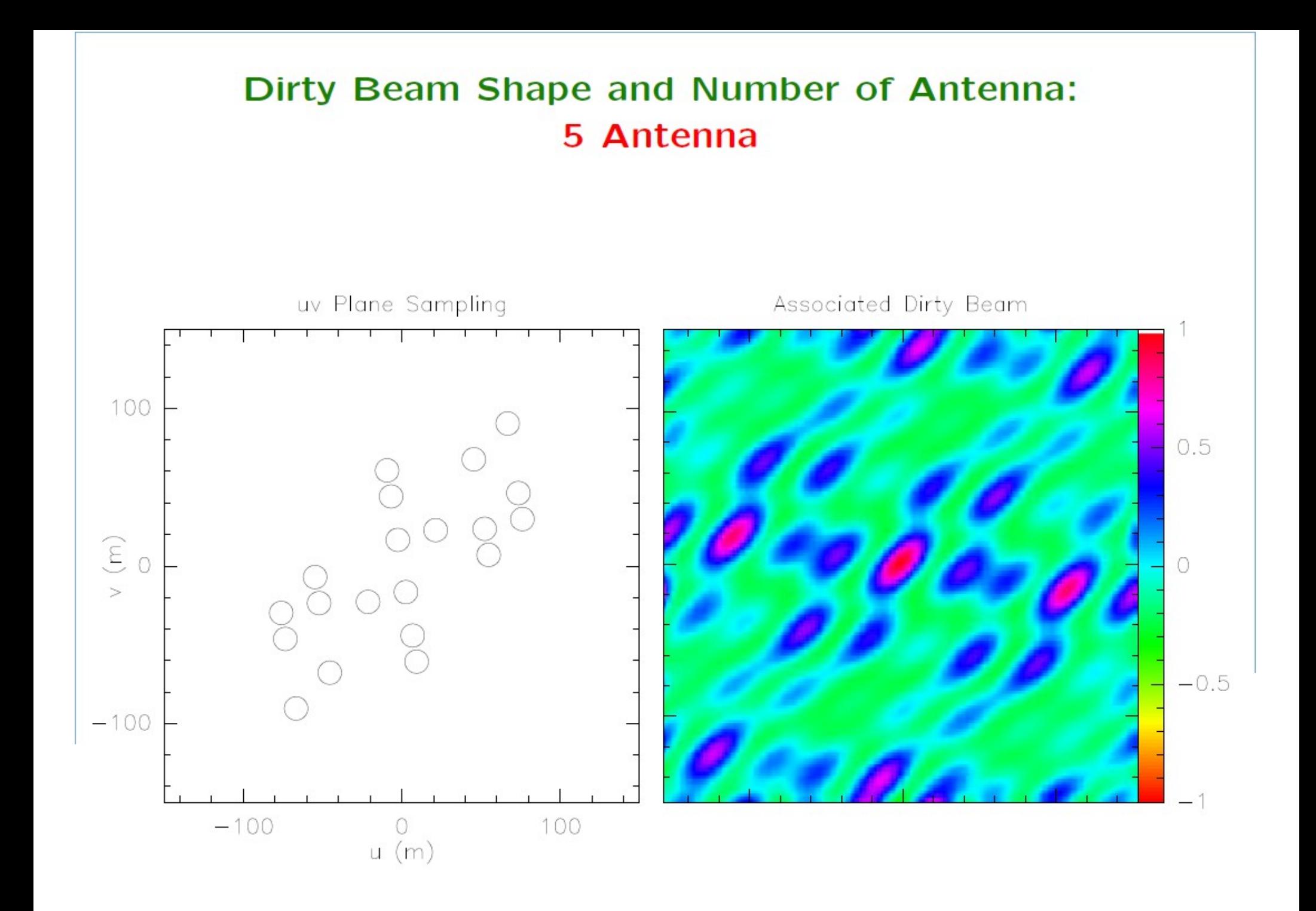

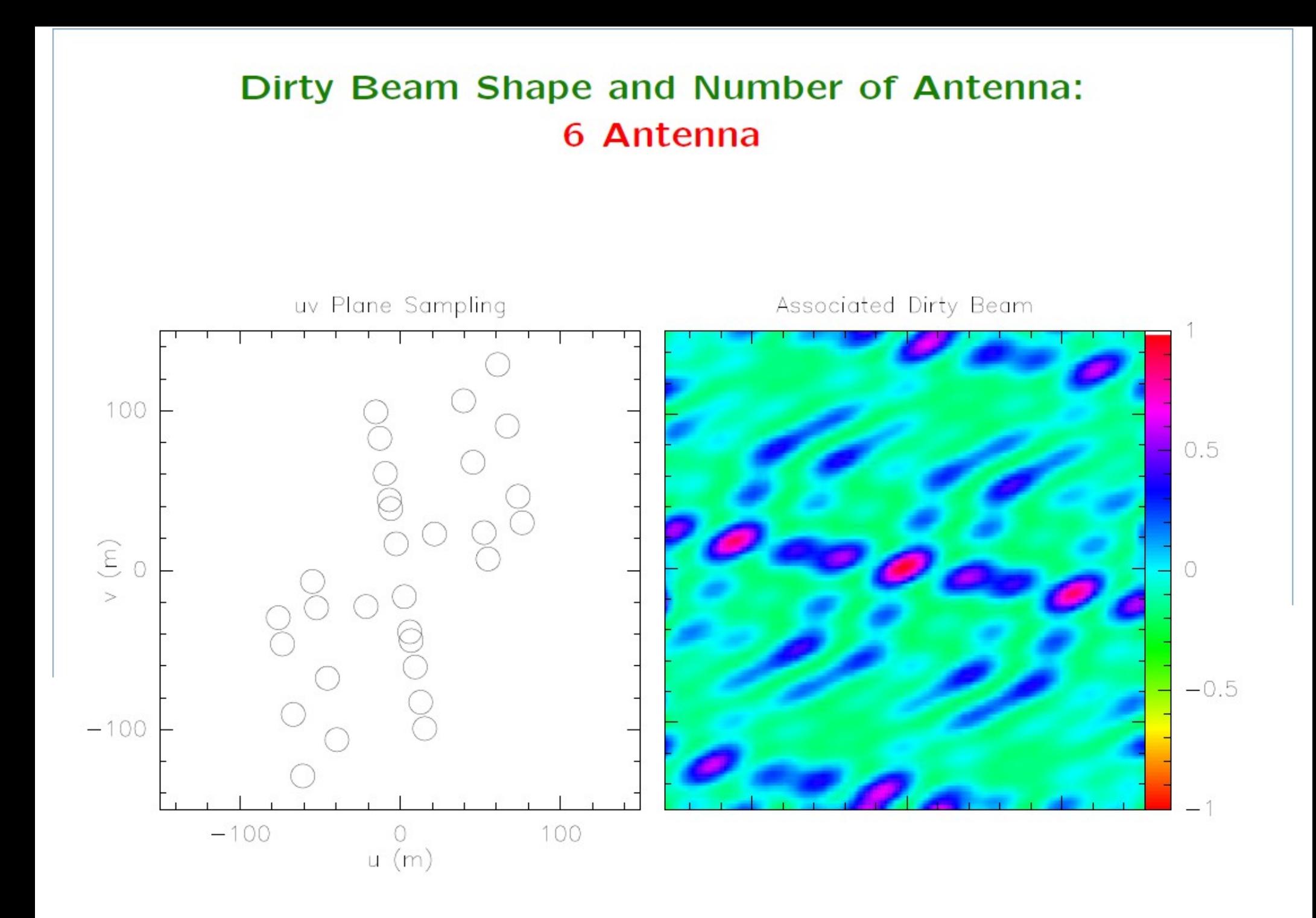

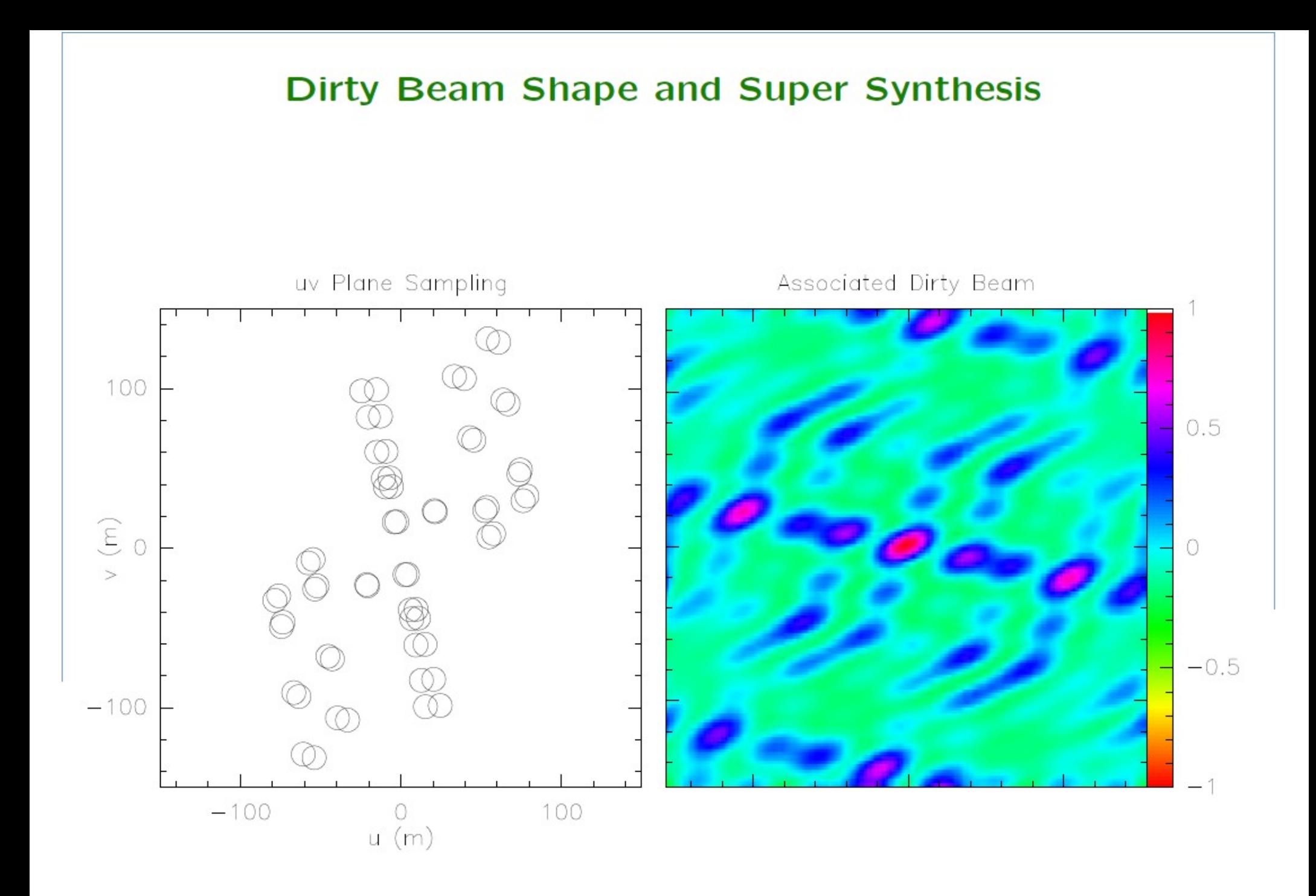

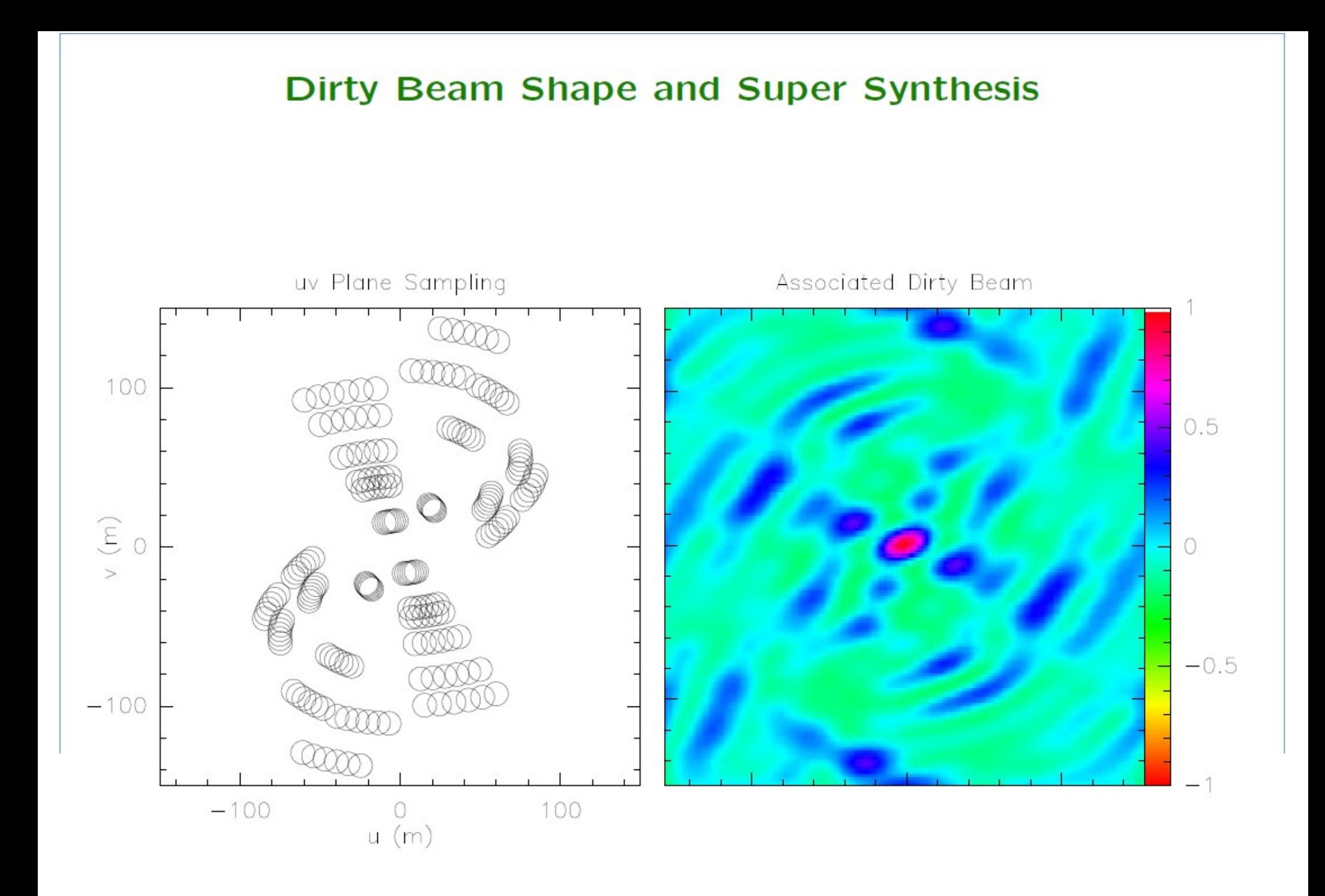

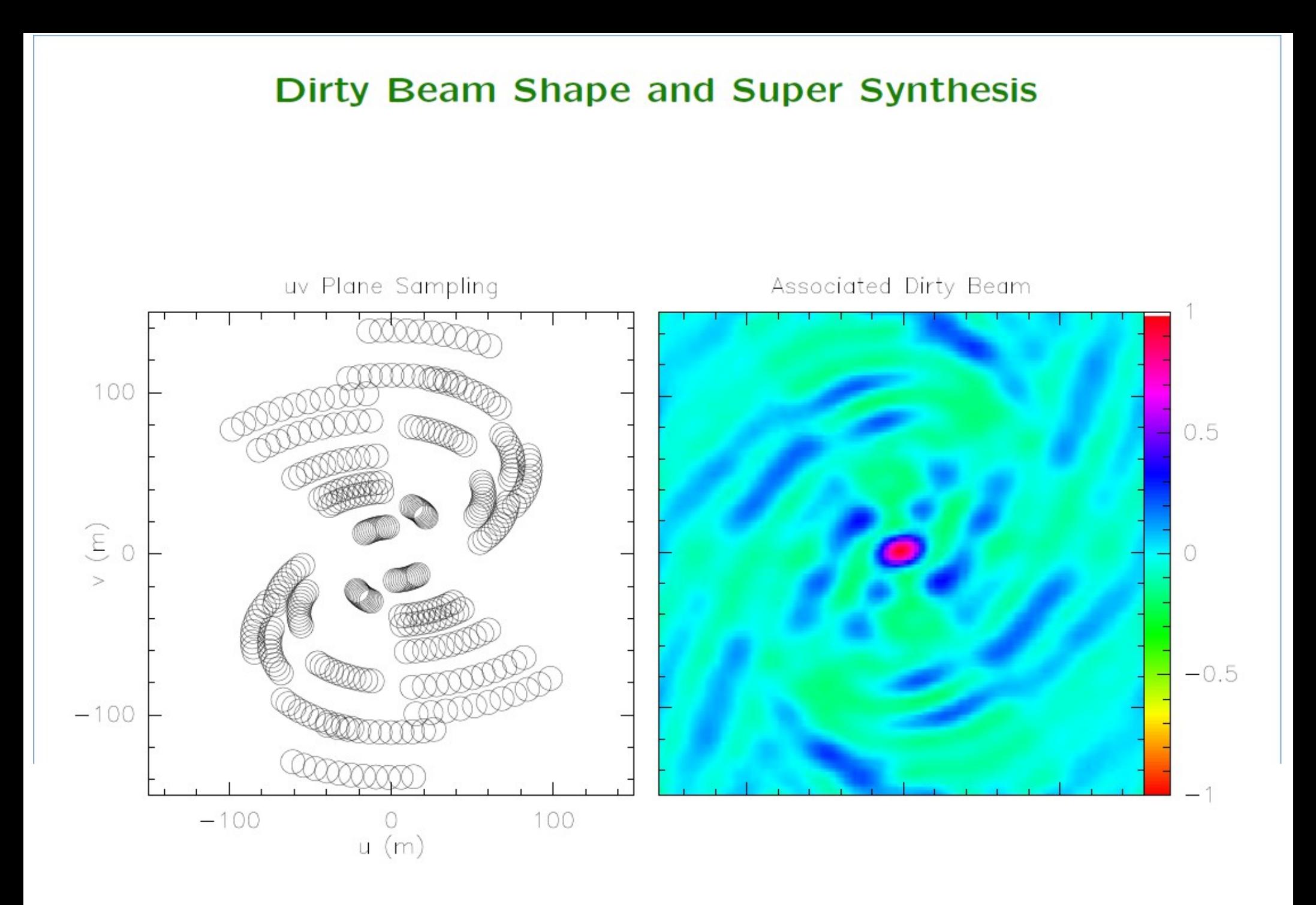

**J. Pety lecture at 8th IRAM Millimeter Interferometry School** 

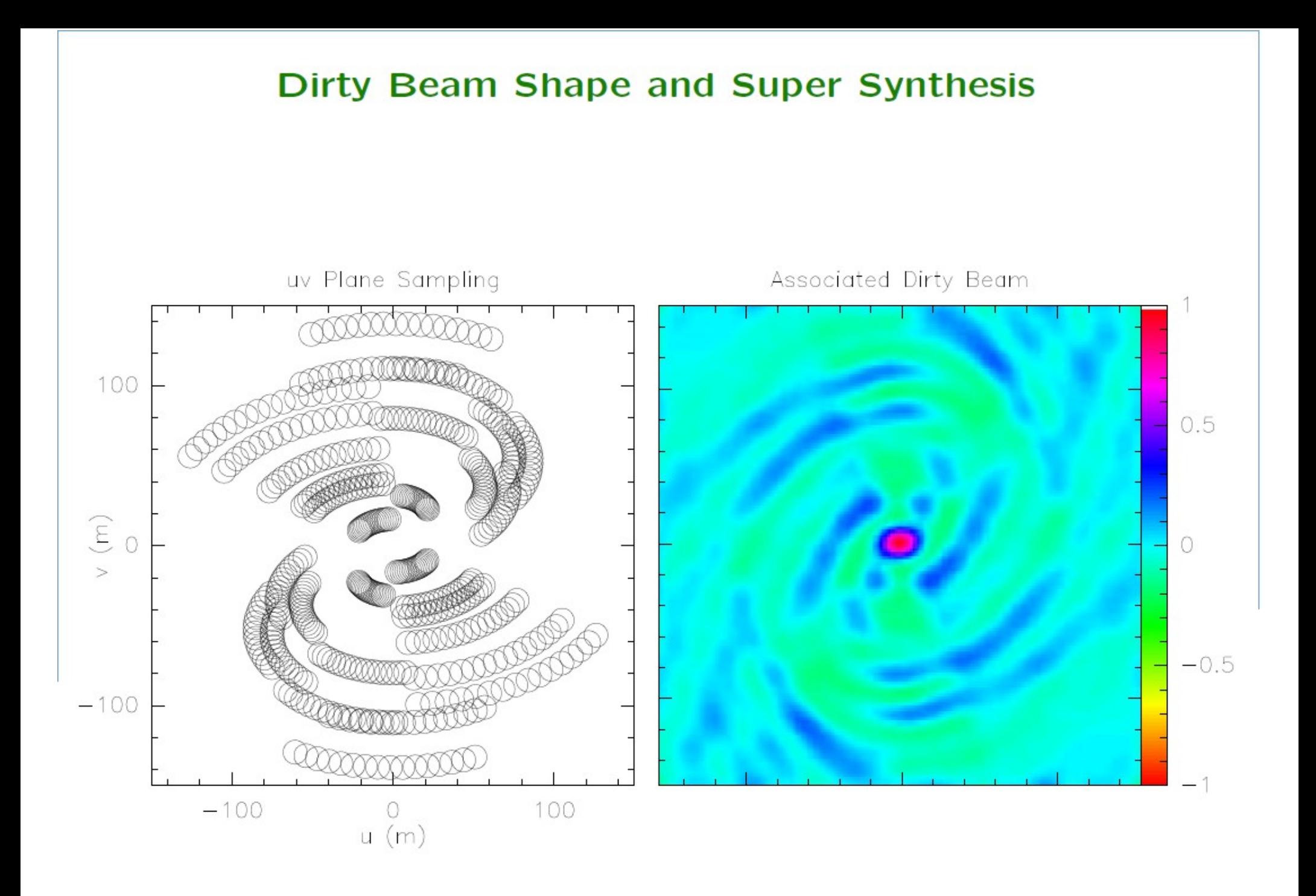

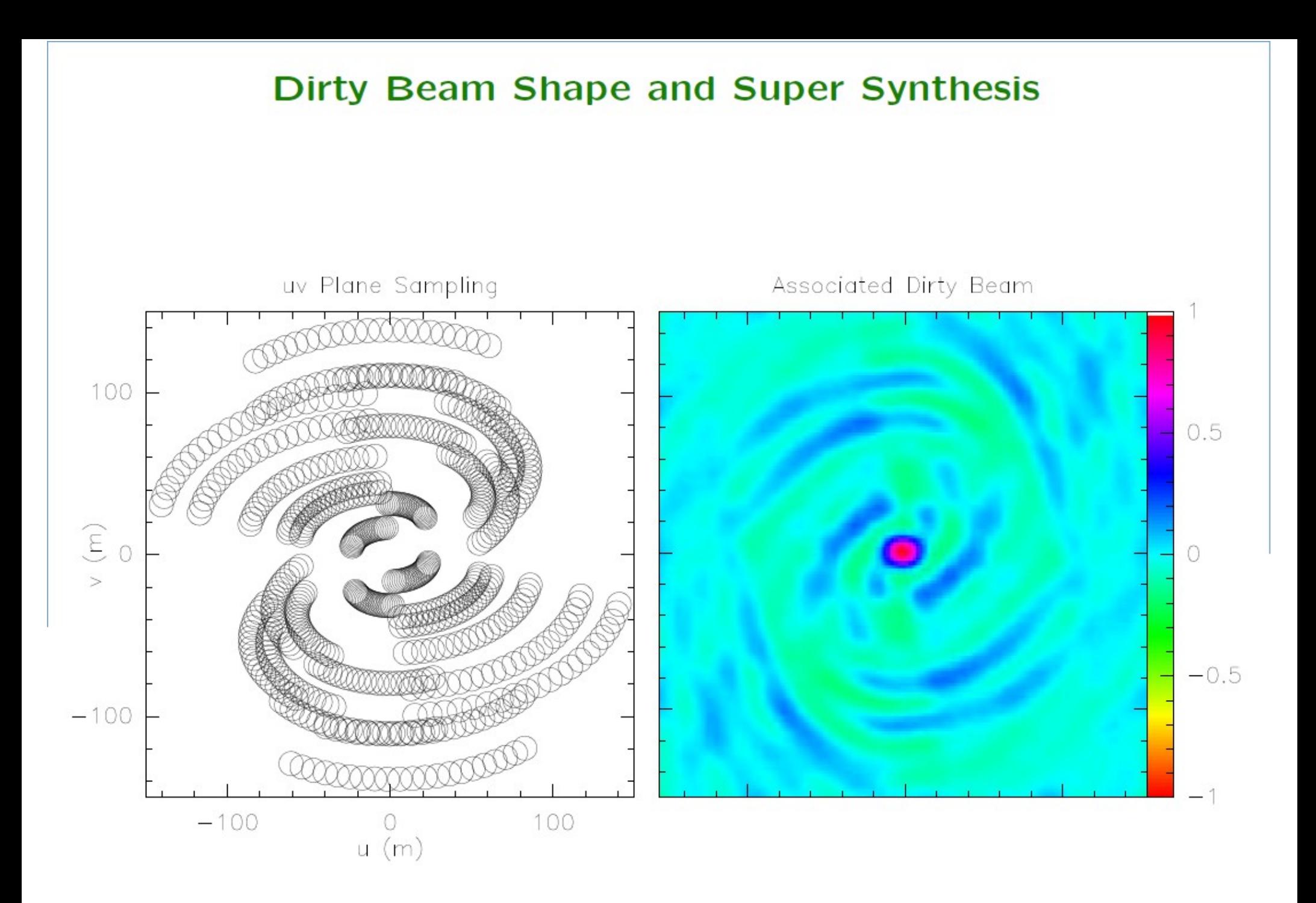

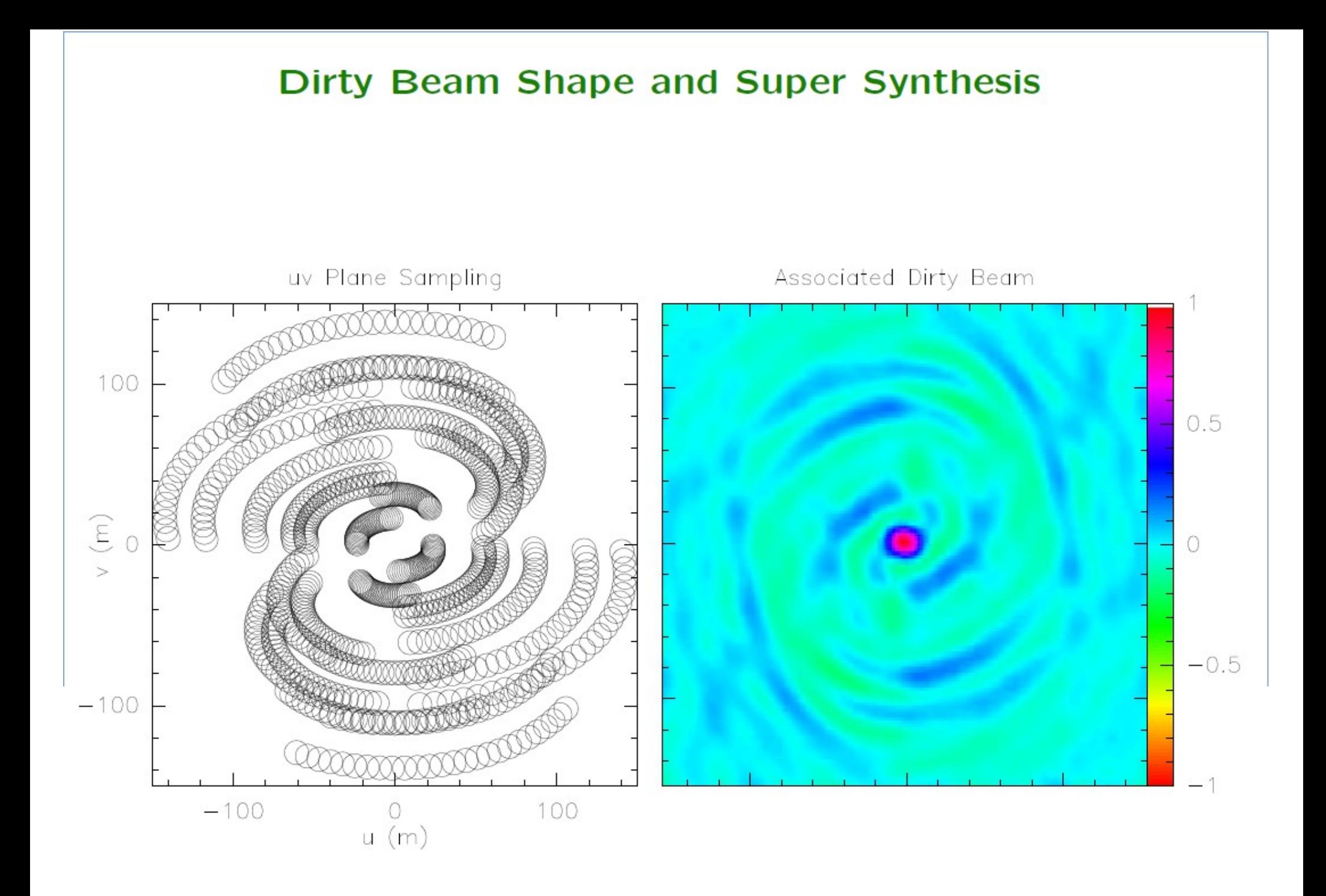

![](_page_13_Figure_0.jpeg)

![](_page_14_Figure_0.jpeg)

The sampling is never perfect.

# **Deconvolution** to make a clean image compatible with the sky intensity distribution

![](_page_15_Figure_2.jpeg)

#### **A priori assumption: source = collection of point sources**

![](_page_16_Figure_2.jpeg)

#### **A priori assumption: source = collection of point sources**

![](_page_17_Figure_2.jpeg)

#### **A priori assumption: source = collection of point sources**

![](_page_18_Figure_2.jpeg)

### **Algorithm: 1. Initialize the residual map to the dirty map; the Clean component list to an empty value**

![](_page_19_Figure_2.jpeg)

#### **Algorithm: 2. Identify pixel of I max in residual map as a point source**

**3. Add ·I max to clean component list (here γ=1)** 

![](_page_20_Figure_3.jpeg)

# **Algorithm: 4. multiply maximum by dirty beam**

![](_page_21_Figure_2.jpeg)

### **Algorithm: 5. subtract from residual**

![](_page_22_Figure_2.jpeg)

# **Algorithm: 6. Iterate from point 2**

![](_page_23_Figure_2.jpeg)

# **Algorithm: 6. Iterate from point 2**

![](_page_24_Figure_2.jpeg)

# **Algorithm: 6. Iterate from point 2**

![](_page_25_Figure_2.jpeg)

# **Algorithm: 7. Convolution by Clean beam**

![](_page_26_Figure_2.jpeg)

**Stopping criterions:**

- **Number of clean components**
- **|I max | < of noise**
- **|I max | < fraction of dirty map max**

Loop gain: good results when  $\gamma \sim 0.1 - 0.3$ 

To speed the algorithm is possible to give a priori information about where to search for clean components **("clean boxes") useful but potentially dangerous!**

## **Deconvolution – CLEAN Variants**

Basic: **Hogbom (Hogbom 1974)**

Faster Search algorithms: **Clark (Clark 1980) MX (Cotton & Schwab 1984)**

Better handling of extended sources: **Multi Scale Clean (Cornwell 1998)**

Maybe the task with the longest list of inputs For the moment we will use just few of them!

**Mode**= **mfs** (multi frequency synthesis) produces one image for all the specified data combined

 **= channel** produces a "cube" image with different planes corresponding to the channels specified by **start, nchan, width**

**Start** = first channel to include **Nchan =** number of channels **Width =** output channel width default=1; >1 indicates channel averaging

# **Imsize**= **cellsize** =

Image size and pixel size chosen in order to accurately sample the resolution element and cover the primary beam

Resolution element:  $\theta \sim \lambda/B$ max "Accurately sample" means having at least 3-4 pixel in each resolution element Primary beam:  $-\lambda/D$ 

**cellsize** = '1arcsec' arcsec per pixel **imsize** = 100 in pixel

# **weighting** = **natural** (default)

![](_page_31_Figure_2.jpeg)

Synthesized beam= 8.76 x 5.89 arcsec

## **weighting** = **uniform**

![](_page_32_Figure_2.jpeg)

Synthesized beam= 6.51 x 4.02 arcsec

# **weighting** = **briggs ; robust =0** something in between

![](_page_33_Figure_2.jpeg)

Synthesized beam= 6.77 x 4.61 arcsec

**niter** = **500**

maximum number of clean iteration

# **threshold = '0.5mJy'**

stop cleaning if the maximum residual is below this value (1.5-2 times rms expected)

#### **mask**=[]

it is possible to give the region where to search for components

or do it interactively:

**interactive=T**

# Dataset**: ngc3256\_line\_target.ms**

**plot amp vs frequency (channel) and identify**   $0.25$ **line-free channels in each spectral window**

![](_page_35_Figure_3.jpeg)

Dataset**: ngc3256\_line\_target.ms**

```
Spw 0 : 20~53; 71~120
Spw 1 : 70~120 
Spw 2 : 20~120
Spw 3 : 20~120
```
#### Dataset**: ngc3256\_line\_target.ms**

#### **Amp vs uvdist in spw 2**

![](_page_37_Figure_3.jpeg)

Continuum emission is....

Dataset**: ngc3256\_line\_target.ms**

```
os.system('rm -rf result-ngc3256_cont*')
clean( vis='ngc3256_line_target.ms', imagename='result-
ngc3256_cont',
spw='0:20~53;71~120,1:70~120,2:20~120,3:20~120', 
psfmode='hogbom', mode='mfs', niter=500, 
threshold='0.3mJy', mask=[42,43,59,60],
imsize=100, cell='1arcsec', weighting='briggs', 
robust=0.0, interactive=False, usescratch=False)
```
Dataset**: ngc3256\_line\_target.ms**

**result-ngc3256-cont.image:**

![](_page_39_Figure_3.jpeg)

#### **NGC3256 subtract continuum emission**

uvcontsub(vis  $=$  'ngc3256 line target.ms', fitspw='0:20~53;71~120,1:70~120,2:20~120,3:20~120', solint ='int', fitorder  $= 1$ , combine='spw')

**fitspw** = to specify the channels to be used in the fit for the continuum

**solint** = timescale for the per-baseline fit

**fitorder** = order of the polynomial to fit the continuum

**combine = spw** to form a spw-merged continuum estimate

It produces a new dataset **.contsub** 

#### **NGC3256 CO line emission**

Dataset**: ngc3256\_line\_target.ms.uvcontsub**

```
os.system('rm -rf result-ngc3256_line_CO.*')
clean(vis='ngc3256 line target.ms.contsub',
imagename='result-ngc3256 line CO',
spw='0:38~87', mode='channel', start='', nchan=50, width='', 
psfmode='hogbom', outframe='BARY', 
restfreq='115.271201800GHz', 
mask=[53,50,87,83], niter=500, interactive=T, imsize=128,
cell='1arcsec', weighting='briggs', robust=0.0, 
threshold='5mJy', usescratch=False)
```
# **NGC3256 CN(1-0),J=3/2-1/2 line emission**

Dataset**: ngc3256\_line\_target.ms.uvcontsub**

```
os.system('rm -rf result-ngc3256_line_CNhi.*')
clean(vis='ngc3256_line_target.ms', imagename='result-
ngc3256_line_CNhi',
outframe='LSRK', spw='1:50~76', start='', nchan=27, 
width='', restfreq='113.48812GHz', selectdata=T, 
mode='channel', niter=500, gain=0.1, psfmode='hogbom', 
mask=[53,50,87,83], interactive=True, imsize=128, 
cell='1arcsec', weighting='briggs', robust=0.0, 
threshold='2mJy', usescratch=False)
```
# **NGC3256 CN(1-0),J=1/2-1/2 line emission**

Dataset**: ngc3256\_line\_target.ms.uvcontsub**

```
os.system('rm -rf result-ngc3256_line_CNlo.*')
clean( vis='ngc3256_line_target.ms', imagename='result-
ngc3256_line_CNlo',
outframe='LSRK', spw='1:29~54', start='', nchan=26, 
width='', restfreq='113.17049GHz', selectdata=T, 
mode='channel', niter=300, gain=0.1, psfmode='hogbom', 
mask=[53,50,87,83], interactive=True, imsize=128, 
cell='1arcsec', weighting='briggs', robust=0.0, 
threshold='2mJy', usescratch=False)
```